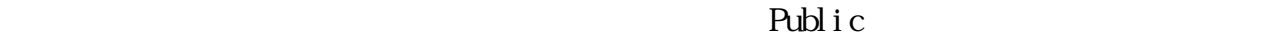

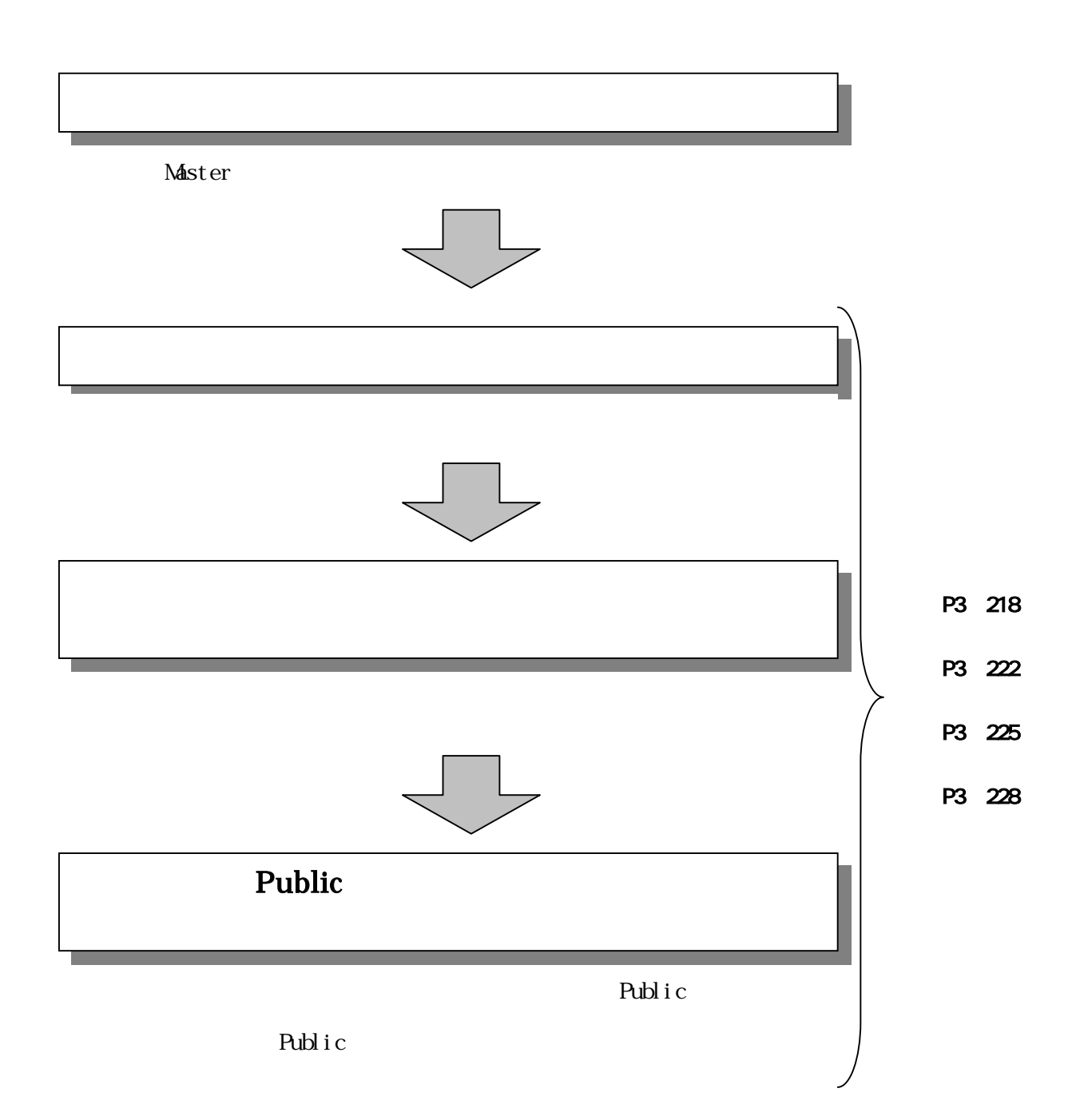

## Public

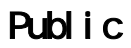

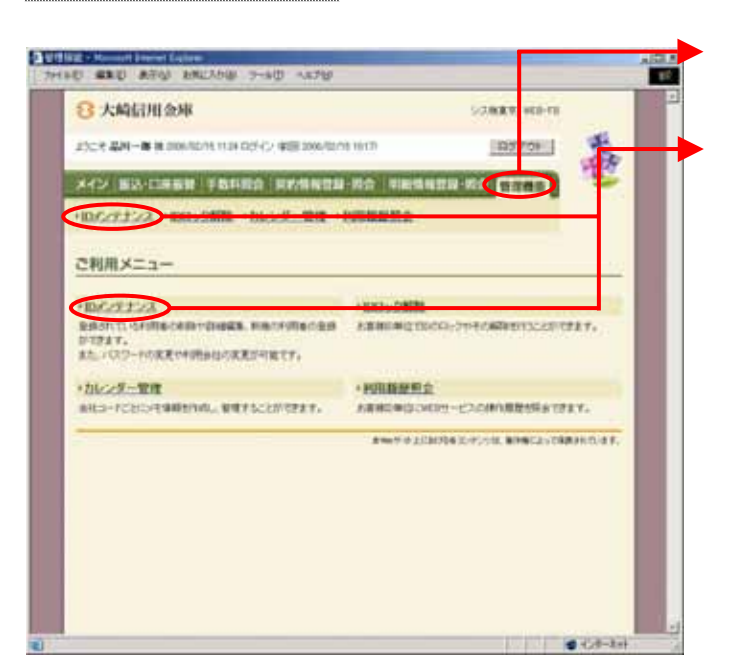

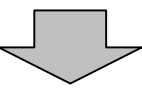

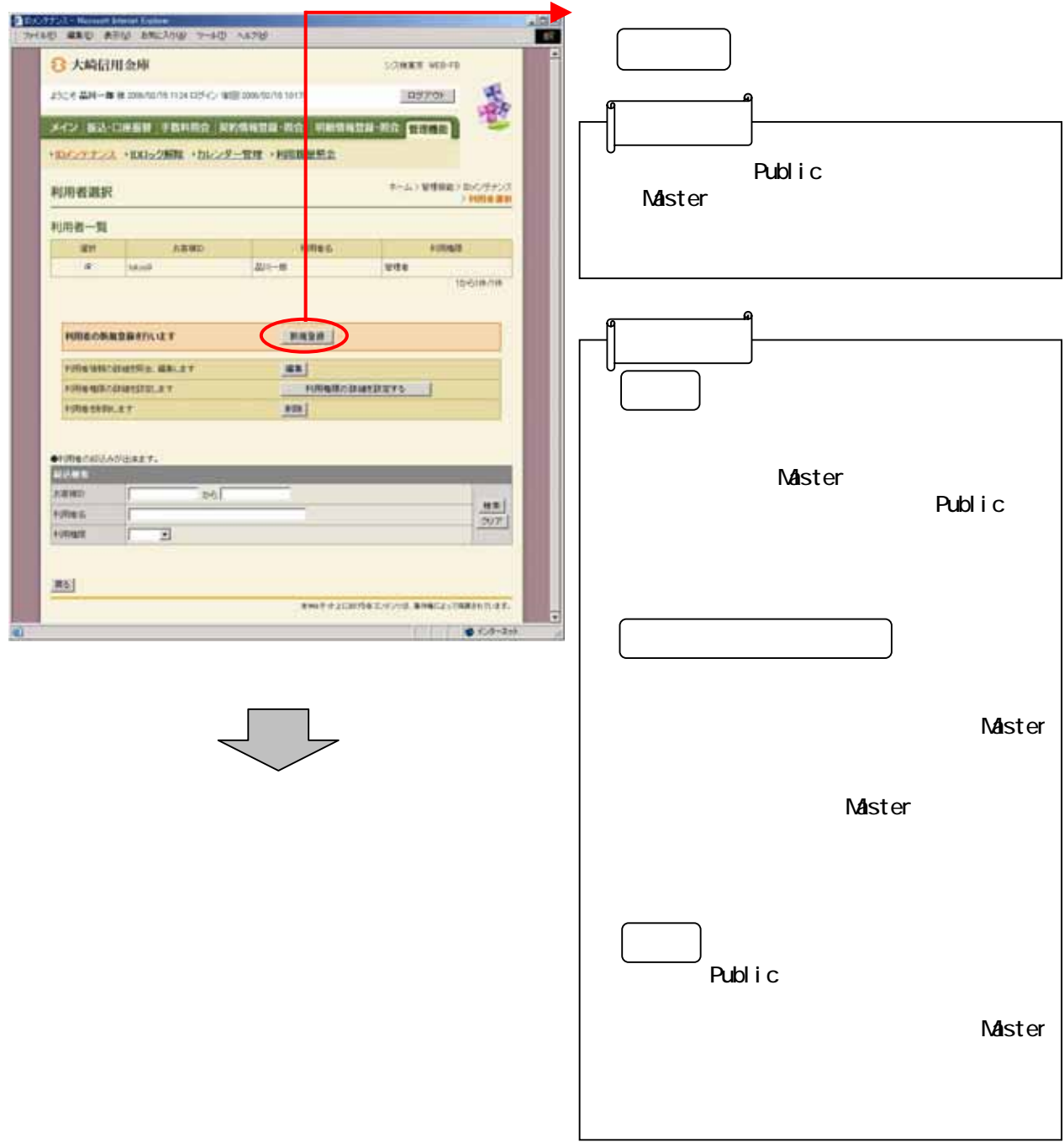

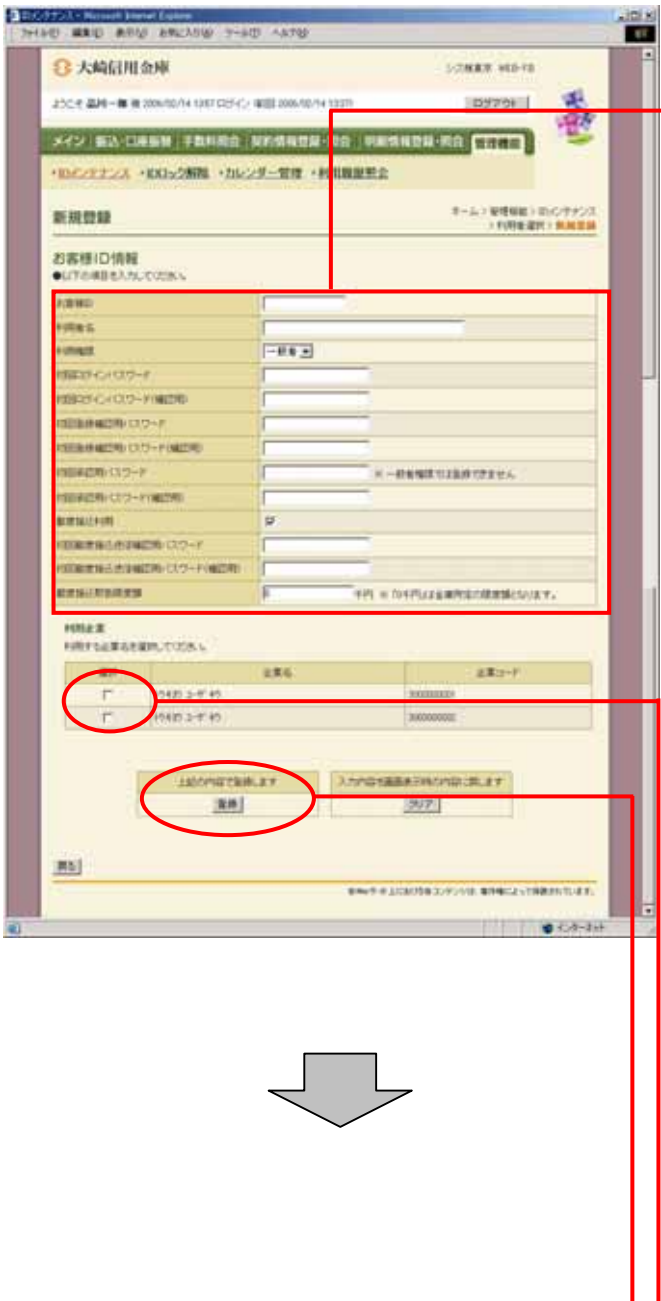

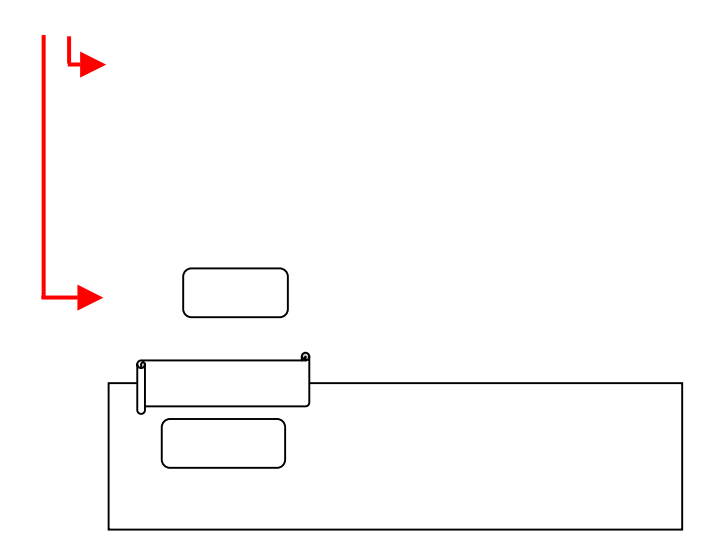

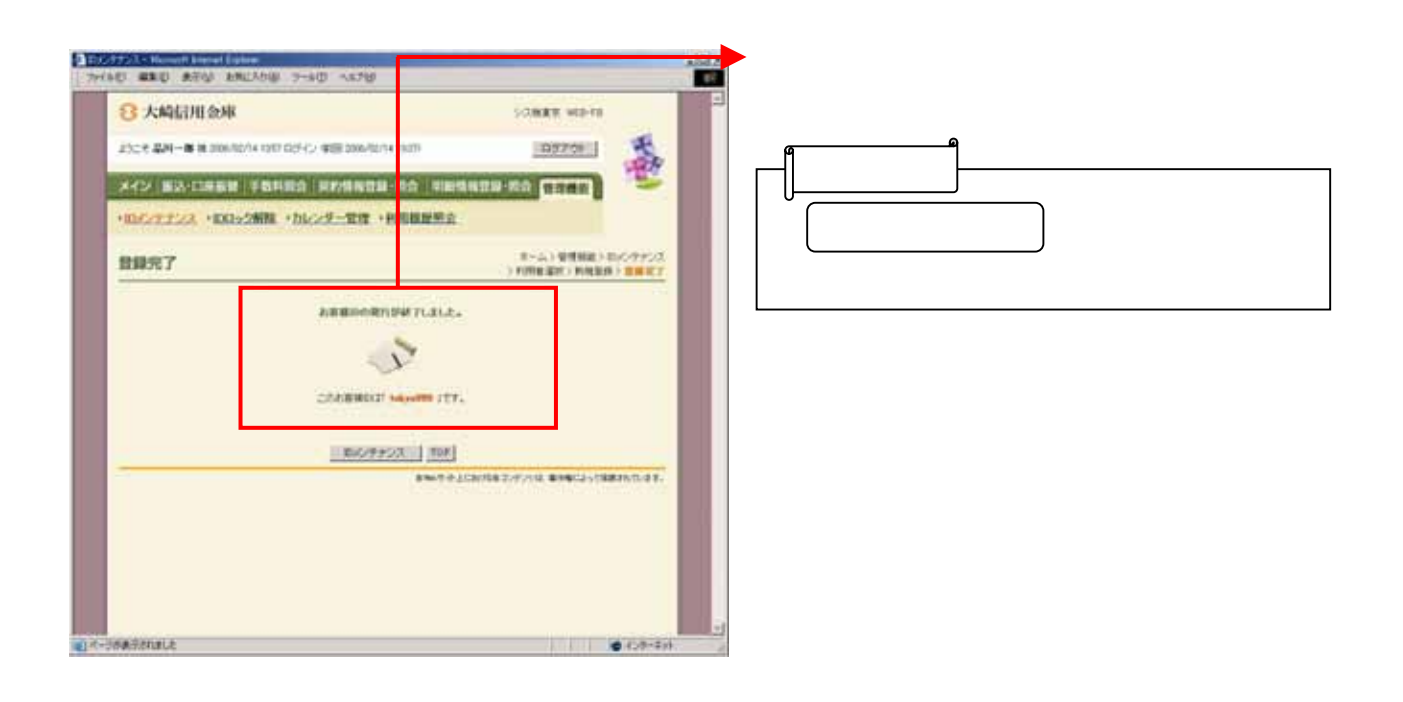

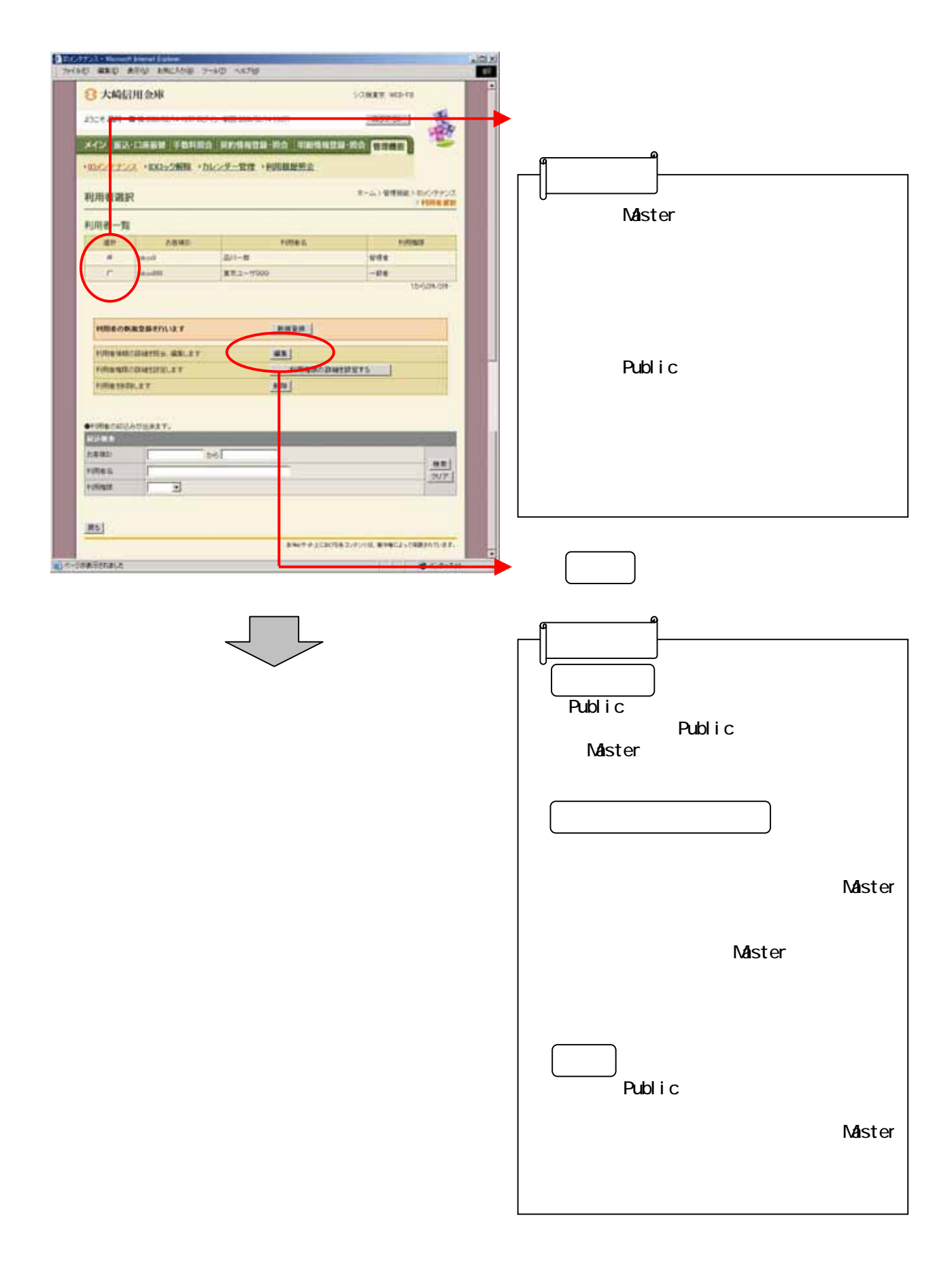

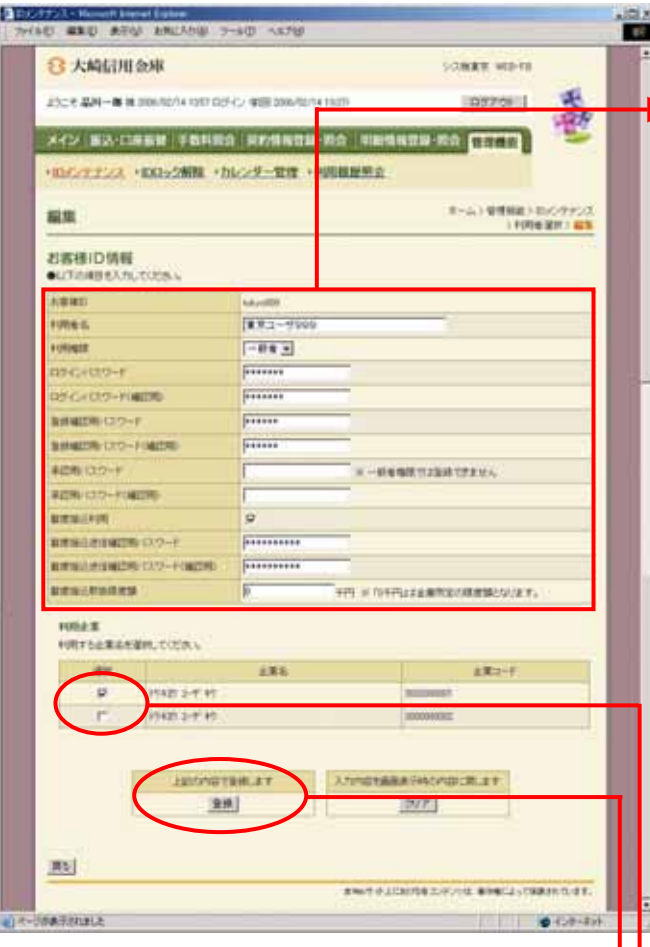

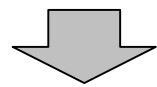

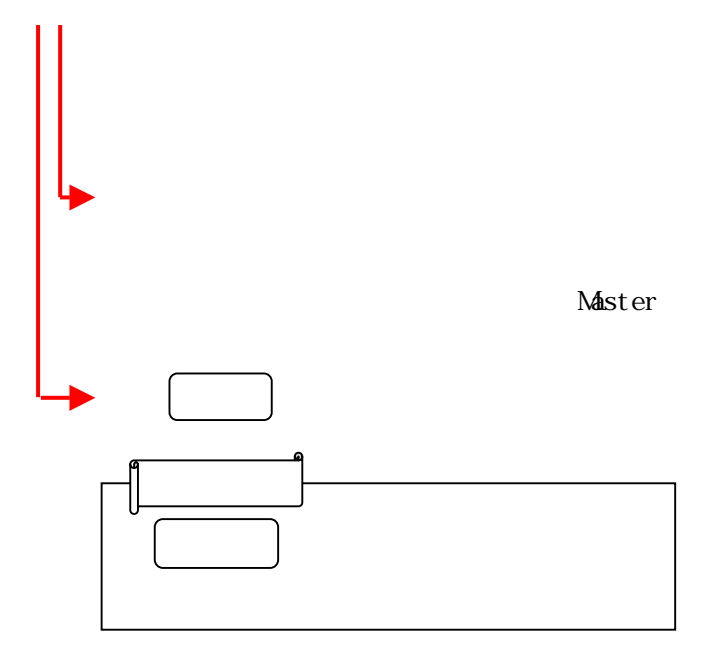

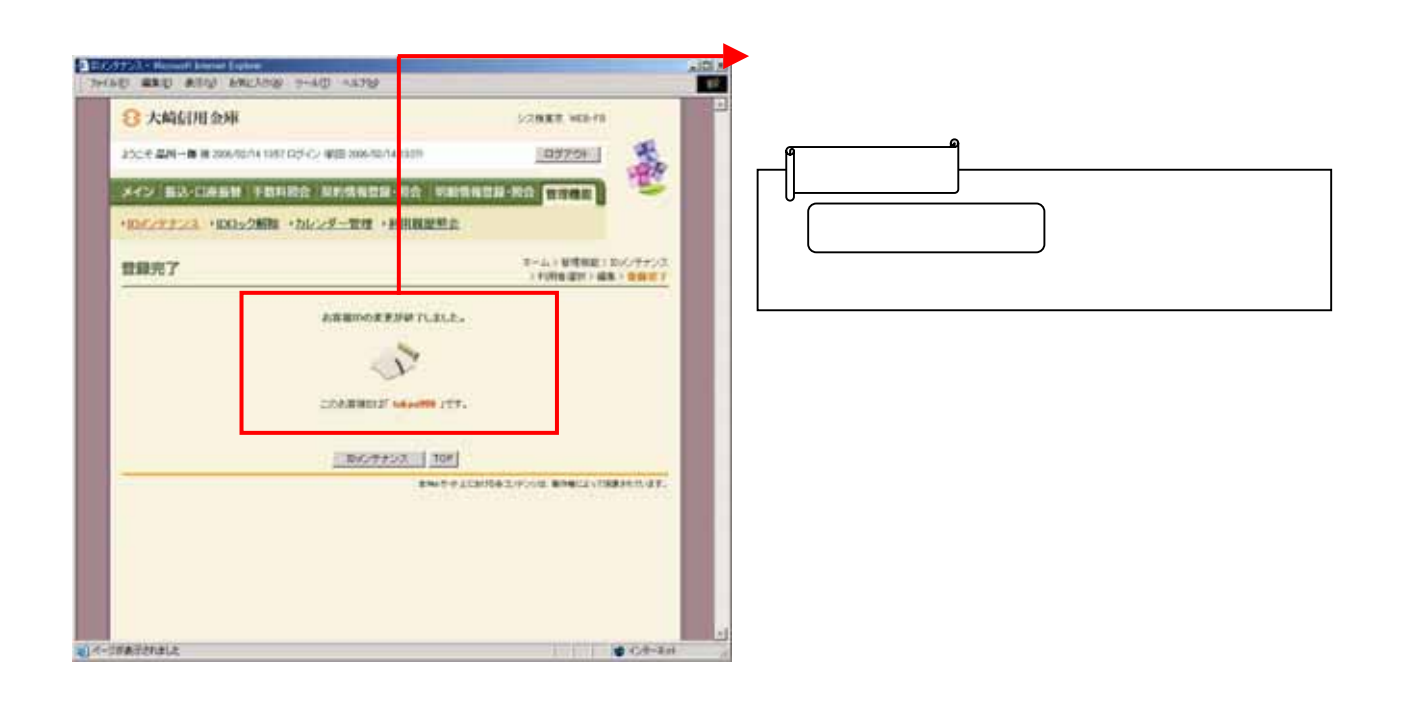

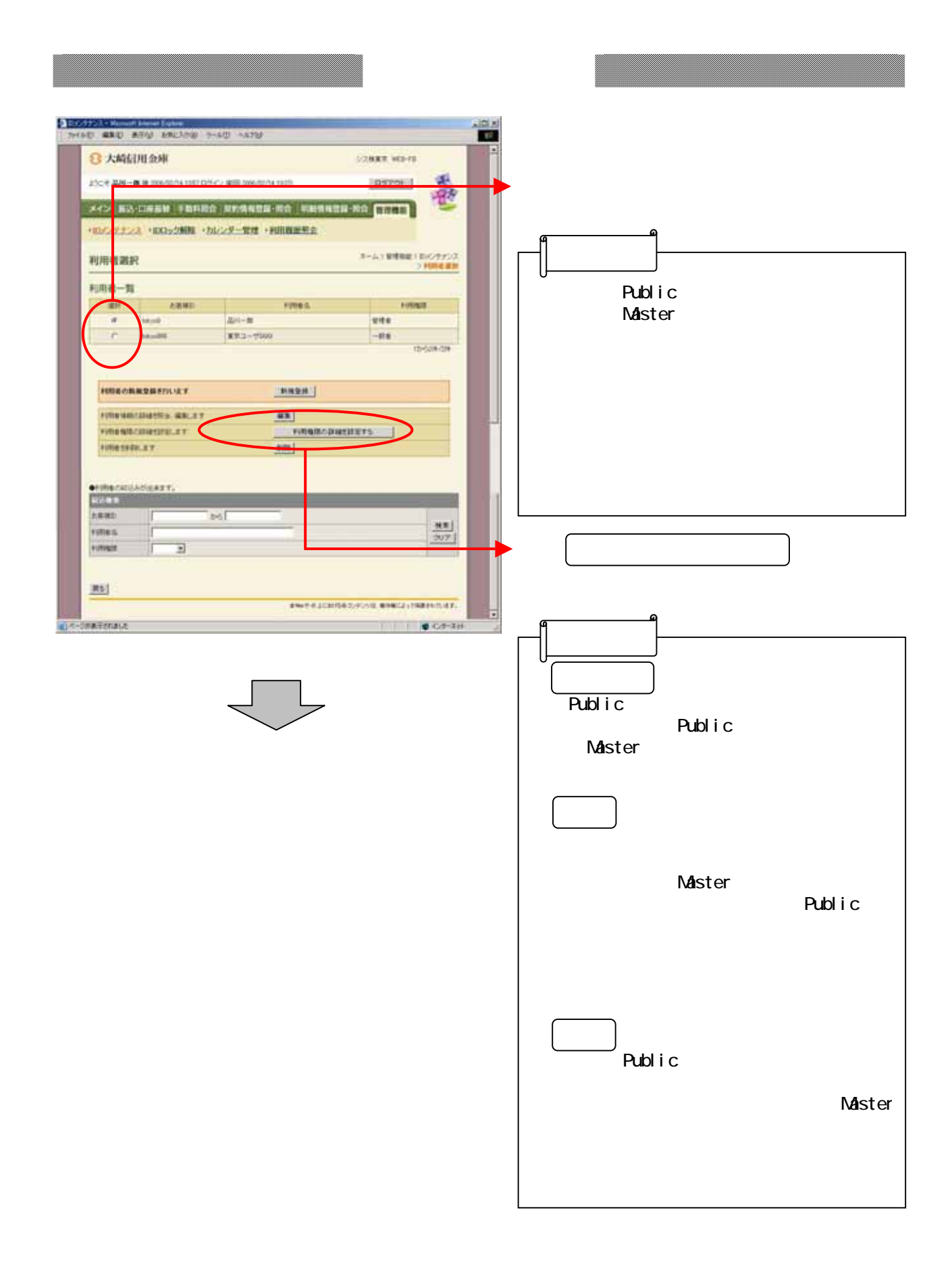

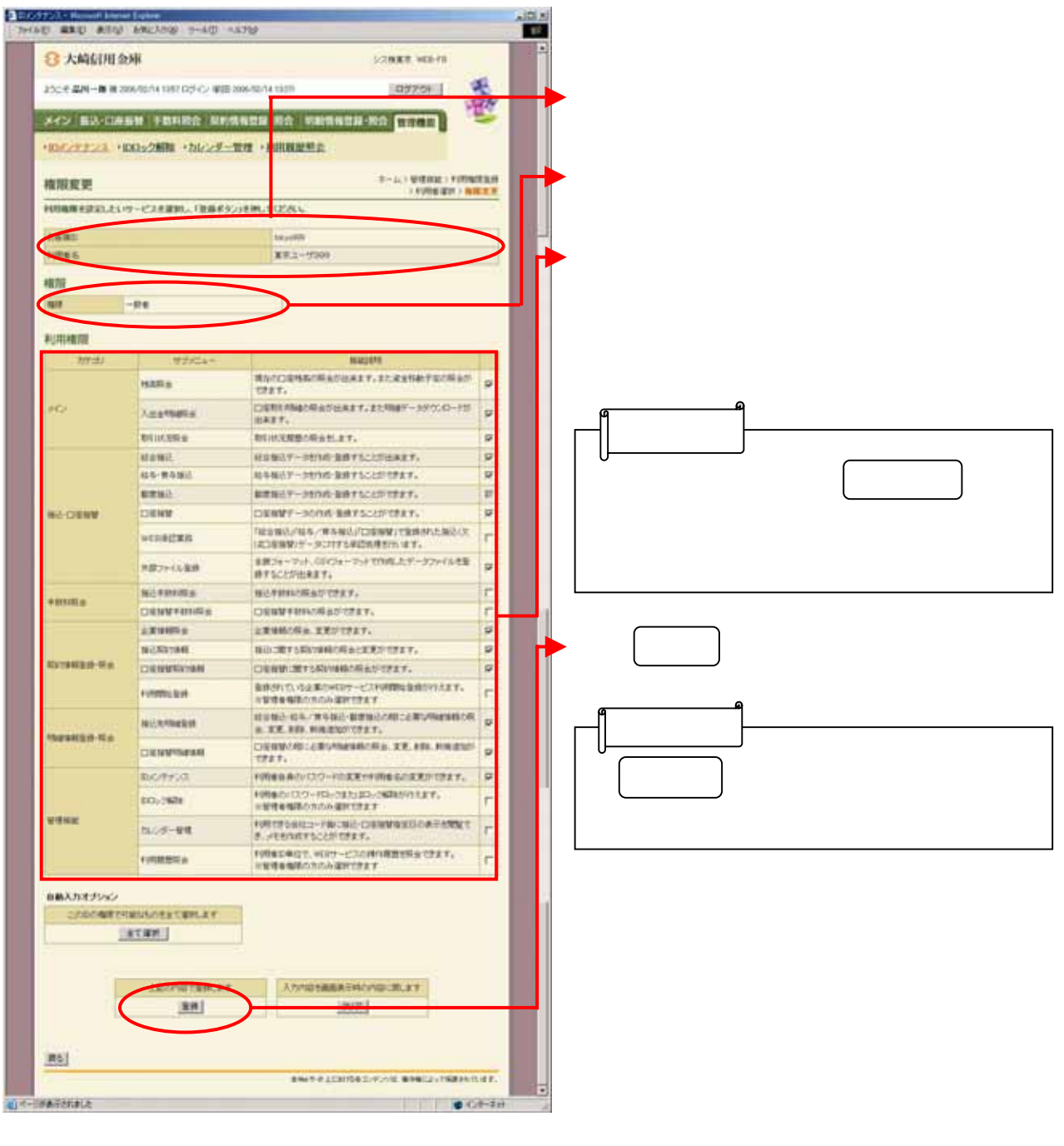

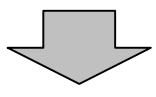

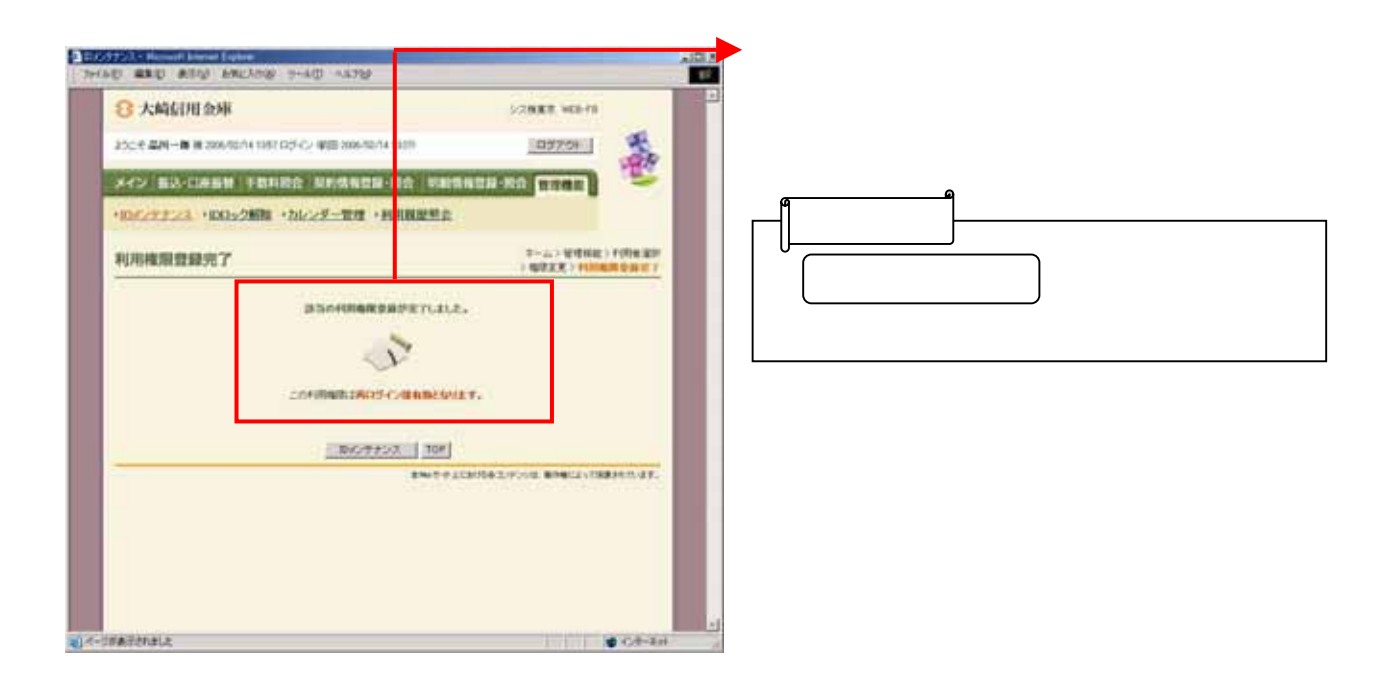

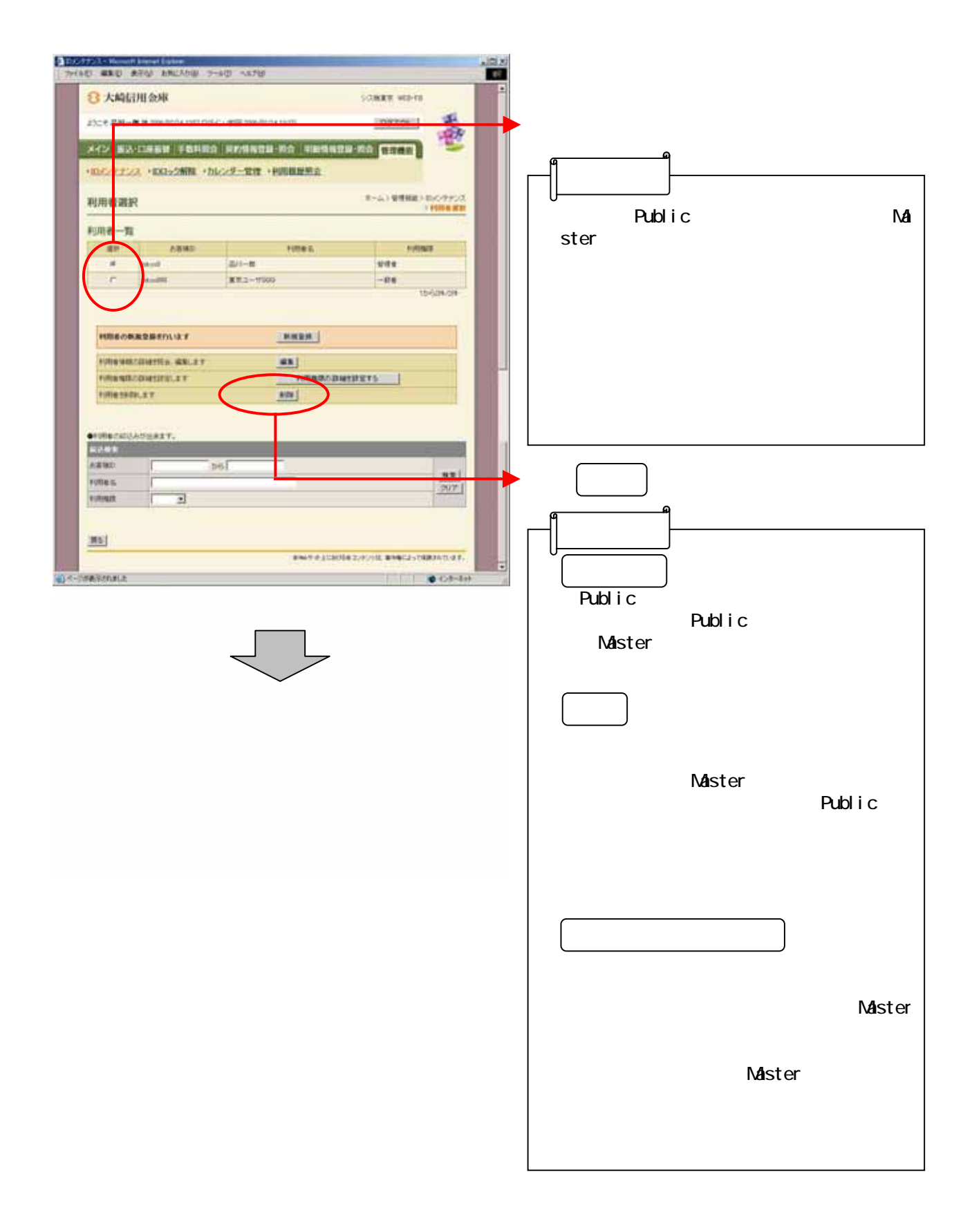

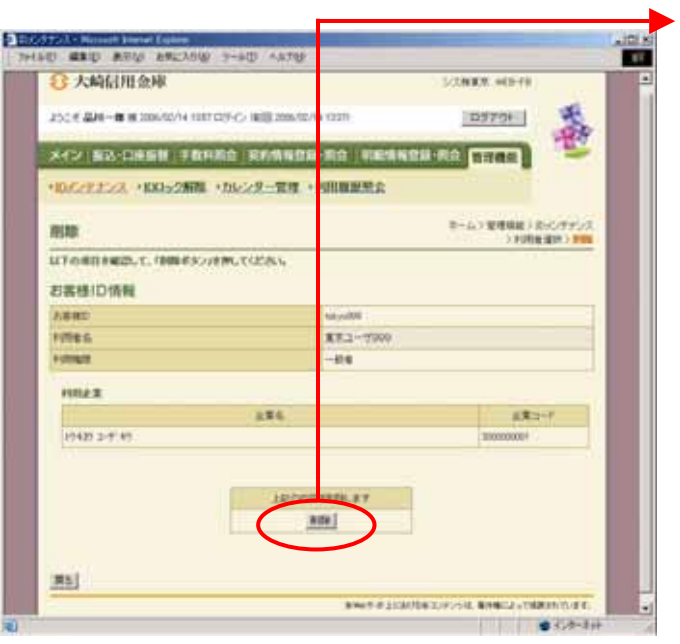

した後、 削除 かいしょう

Publ<sub>ic</sub>

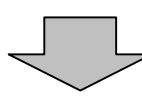

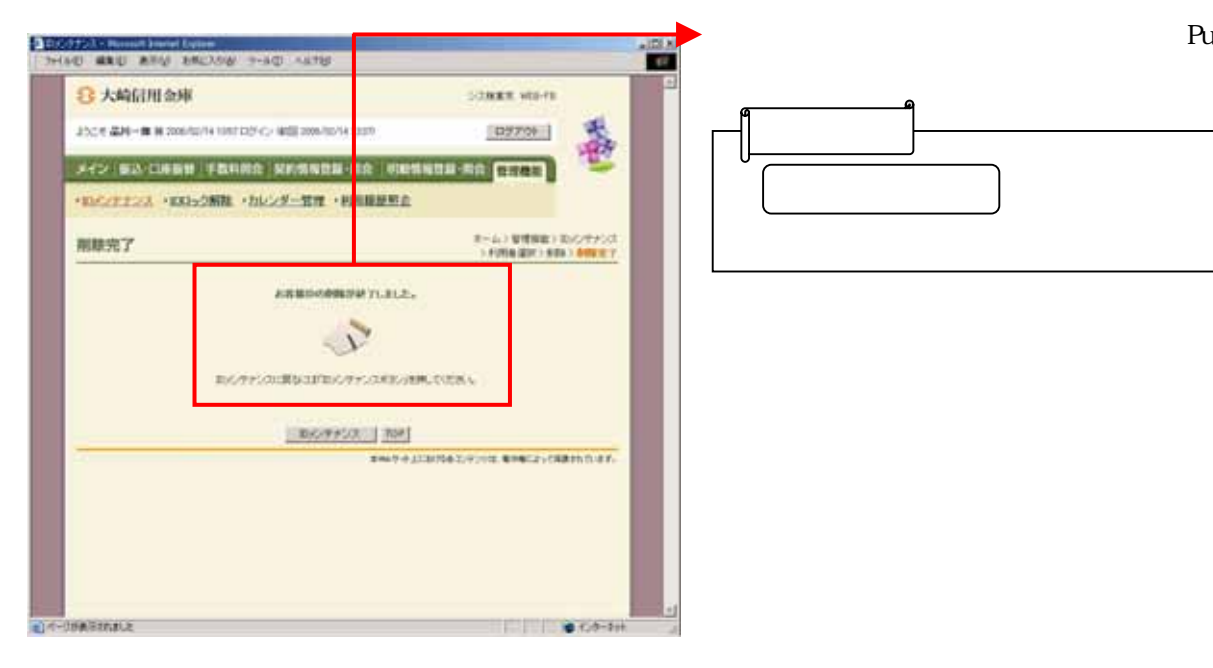